#### **Курс «Основы программирования» Власенко Олег Федосович SimbirSoft**

### **БС1. IF & DO WHILE – блоксхемы и трассировка**

**Часть 2**

# БС1-блок-схемы и трассировка

**IF & DO WHILE** 

#### Зачем вообще блок-схемы и трассировка

Чтобы программист смог «заставить» компьютер выполнять написанную им программу, он обязан четко понимать как работают команды, которые он отдает компьютеру – как каждая по отдельности, так и все вместе.

Только лишь если программист понимает это, он сможет составить корректную программу.

Естественно, для успешного решения бизнес-задачи при помощи ИТ, нужно много чего другого. Нужно

А) понять, как именно выполняется задача (бизнес-аналитика)

Б) нужно «вытащить» алгоритм или его разработать

В) нужно подобрать необходимые структуры данных

Г) нужно создать код программы, в котором будет реализован алгоритм, и будут использованы структуры данных

Д) нужно отладить эту программу, и довести её до работоспособного состояния

Е) нужно протестировать программу

Ж) нужно передать её заказчику и обучить пользователей

3) нужно обеспечить поддержку пользователей

И сделать еще много другого!

Но всё это БЕССМЫСЛЕННО, если «программист» не в курсе, как работает компьютер, как компьютер исполняет написанную программу!

Блок-схемы и трассировка нужны для того, чтобы вы разобрались как именно компьютер выполняет тот код, который вы ему отдаете на выполнение!

### **Что будем делать?**

Сегодня (до конца пары) я разберу несколько задач. На ближайшем практическом занятии, у вас будет самостоятельная работа, где вы по вариантам решите аналогичные задачи, и сдадите их вашим преподавателям.

Каждая из задач представляет собой А) код программы на СИ (корректной программы) Б) конкретных входных данных

Вам нужно в каждой задаче сделать А) Нарисовать **на бумаге** блок-схему программы. Б) Выполнить **на бумаге** трассировку этой программы.

#### **Задача 1A – на разбор**

```
// Задача 1. Вариант A
#include <stdio.h>
void main() {
    int a, b, c, d, e;
    scanf_s("%d%d%d", &a, &b, &c);
    d = 0;e = 0;// если a делится на 2 без остатка
    if (a % 2 == 0) {
         d++;e += a;
     }
    // если b делится на 2 без остатка
    if (b % 2 == 0) {
         d++;
         e += b;
     }
    // если c делится на 2 без остатка
    if (c % 2 == 0) {
         d++;e += c;
     }
    printf("%d %d", d, e);
```
}

```
Тест 1. Введите
1 2 3
```
Тест 2. Введите 2 4 6

#### **Задача 1B – на самостоятельную отработку**

```
// Задача 1. Вариант B
#include <stdio.h>
void main() {
    int a, b, d, e;
    scanf s("%d%d", &a, &b);
    d = 0;e = 1;
    // если a делится на 3 без остатка
    if (a % 3 == 0) {
         d++;
         e^* = a;
     }
    // если b делится на 3 без остатка
    if (b % 3 == 0) {
         d++;
         e^* = b;
     }
    if (d == 0) {
         e = 0;
     }
    printf("%d %d", d, e);
}
```
Тест 1. Введите 1 2

#### **Задача 2A – на разбор**

```
// Задача 2. Вариант A
#include <stdio.h>
void main() {
   int a, b;
   scanf_s("%d", &a);
   b = 1;do {
       printf("%d ", b);
       b++;
   } while (b \le a);
   do {
       b--;
       printf("%d ", b);
   } while (b > 1);}
```
#### **Задача 2B – на самостоятельную отработку**

```
// Задача 2. Вариант B
#include <stdio.h>
void main() {
   int a, b;
   scanf s("%d", &a);
   b = a;
   do {
       printf("%d ", b);
       b--;} while (b \ge 1);
   do {
       b++;
       printf("%d ", b);
   } while (b < a);
}
```
#### **Задача 3A – на разбор**

```
// Задача 3. Вариант A
#include <stdio.h>
void main() {
    int a, b, c;
    int m2, m3;
    scanf_s("%d%d", &a, &b);
    m2 = 0;m3 = 0;c = a;do {
         if (c % 2 == 0) {
              m2++;
          }
         if (c % 3 == 0) {
              m3++;
          }
         c++;
     } while (c \le b);
    printf("%d %d ", m2, m3);
}
```
#### **Задача 3B – на самостоятельную отработку**

```
// Задача 3. Вариант B
#include <stdio.h>
void main() {
   int n, d;
```
}

scanf\_s("%d", &n);  $printf("%d = 1", n);$  $d = 2;$ do { if (n % d == 0) { printf("\* %d ", d);  $n = n / d;$ } else {  $d++$ ; }  $}$  while (n > 1);

Тест 1. Введите 30

## **Блок-схемы задач 1A, 2A, 3A**

#### **Задача 1A – блок-схема**

```
// Задача 1. Вариант A
#include <stdio.h>
void main() {
    int a, b, c, d, e;
    scanf_s("%d%d%d", &a, &b, &c);
    d = 0;e = 0;// если a делится на 2 без остатка
    if (a % 2 == 0) {
         d++;
         e += a;
     }
    // если b делится на 2 без остатка
    if (b % 2 == \theta) {
         d++;
         e += b;
     }
    // если c делится на 2 без остатка
    if (c % 2 == 0) {
         d++;
         e += c;
     }
    printf("%d %d", d, e);
}
```
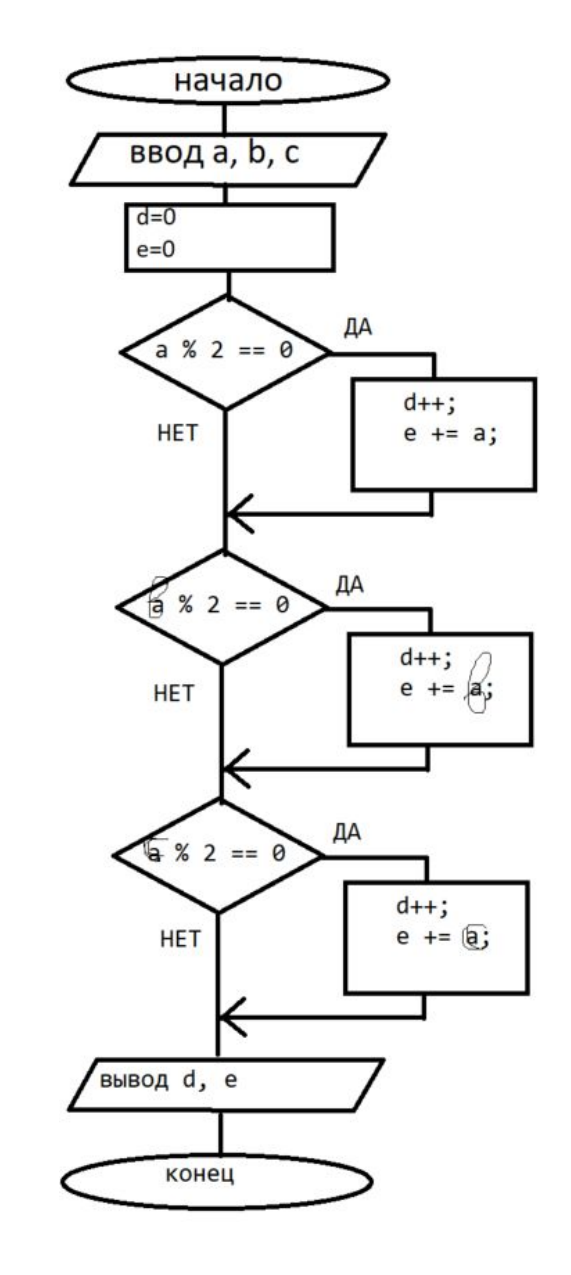

#### **Задача 2A – блок-схема**

```
// Задача 2. Вариант A
#include <stdio.h>
void main() {
   int a, b;
   scanf_s("%d", &a);
   b = 1;do {
       printf("%d ", b);
       b++;
   } while (b \le a);
   do {
       b--;
       printf("%d ", b);
   } while (b > 1);}
```
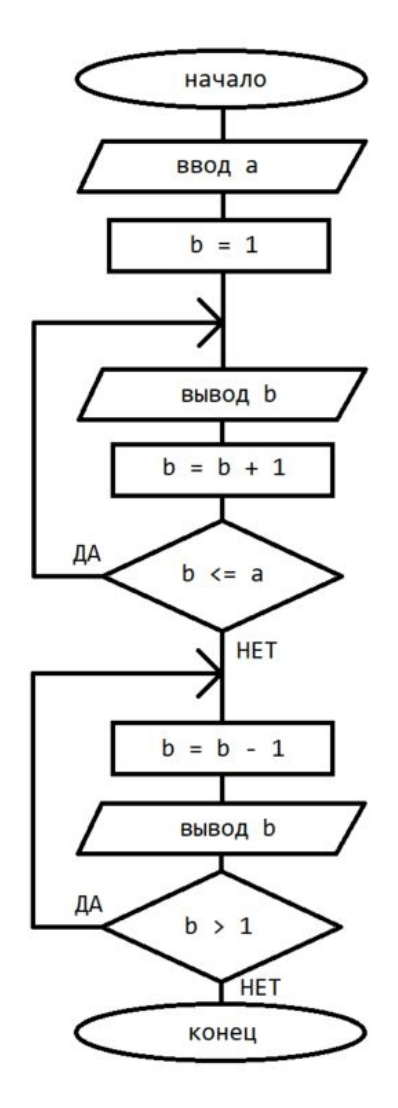

#### **Задача 3A – блок-схема**

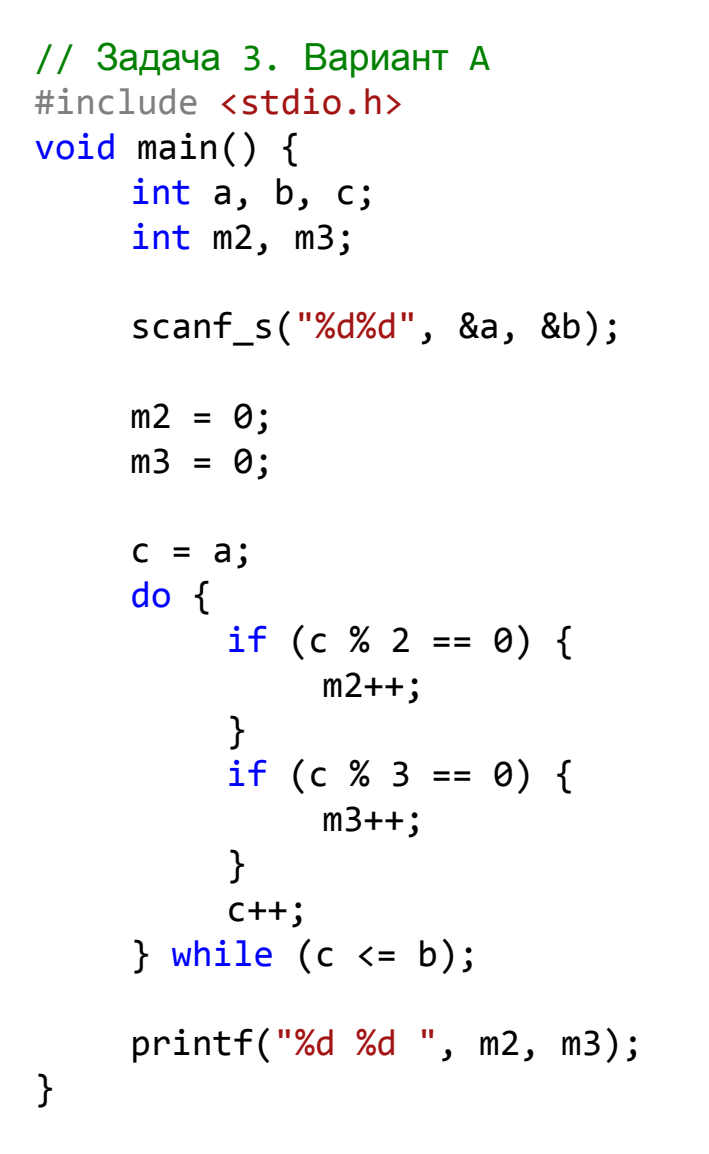

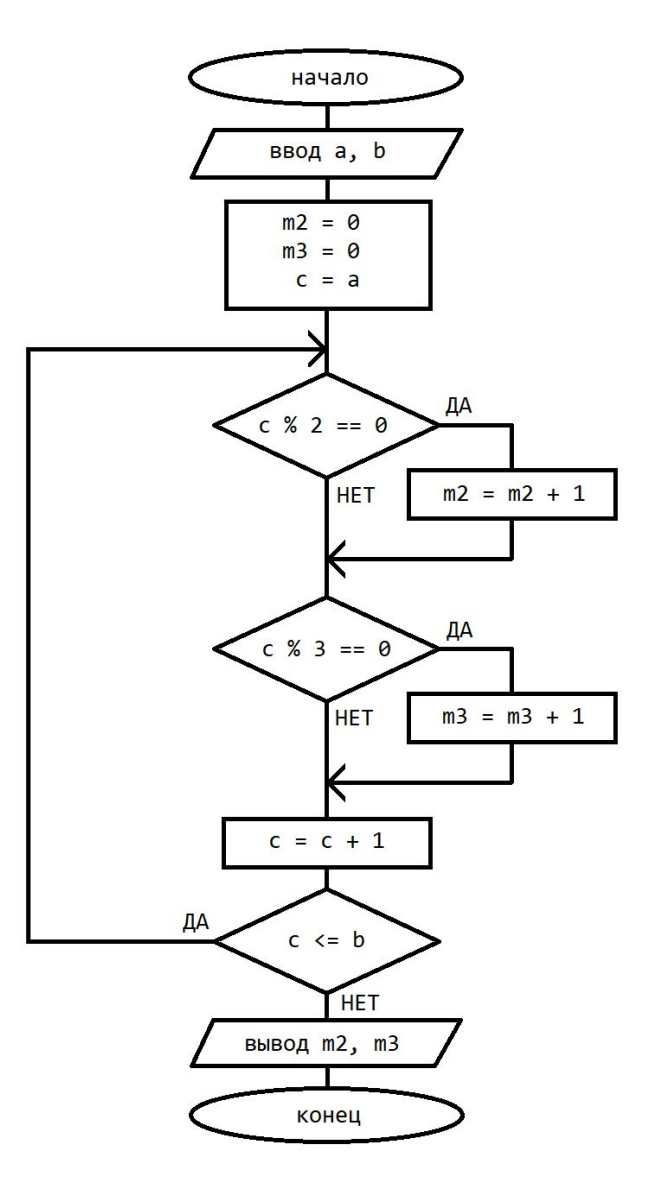

## **Доп варианты задач 2 и 3**

#### **Задача 2C – для самостоятельной работы**

```
// Задача 2. Вариант С
#include <stdio.h>
void main() {
   int a, b;
   scanf s("%d", &a);
   b = a;
   do {
       printf("%d ", b);
       b = 2;} while (b > = 1);
   do {
       b + = 2;
       printf("%d ", b);
   } while (b < a);
}
```
#### **Задача 2D – для самостоятельной работы**

```
// Задача 2. Вариант D
#include <stdio.h>
void main() {
   int a, b;
   scanf s("%d", &a);
   b = 1;do {
       printf("%d ", b);
       b += 2;
   } while (b \le a);
   do {
       b - = 2;printf("%d ", b);
   } while (b > 1);}
```
#### Задача 2Е – для самостоятельной работы

```
// Задача 2. Вариант D
#include <stdio.h>
void main() { }int a, b;
    scanf s("%d", %a);b = 1;\mathsf{do} {
       printf("%d ", b);
       b * = 2;
    } while (b \le a);
    do \{b / = 2;printf("%d ", b);
    } while (b > 1);
\}
```
#### **Задача 3C – для самостоятельной работы**

```
// Задача 3. Вариант C
#include <stdio.h>
void main() {
    int a, b, c;
    int m2, m5;
    scanf_s("%d%d", &a, &b);
    m2 = 0;m5 = 0;
    c = a;
    do {
        if (c % 2 == 0) {
            m2++;
        }
        if (c % 5 == 0) {
            m5++;
        }
        c++;
    } while (c \le b);
    printf("%d %d ", m2, m5);
}
```

```
Тест 1. Введите
5 10
```
#### **Задача 3D – для самостоятельной работы**

```
// Задача 3. Вариант D
#include <stdio.h>
void main() {
    int a, b, c;
    int m3, m5;
    scanf_s("%d%d", &a, &b);
    m3 = 0;m5 = 0;
    c = a;
    do {
        if (c % 3 == 0) {
            m3++;
        }
        if (c % 5 == 0) {
            m5++;
        }
        c++;
    } while (c \le b);
    printf("%d %d ", m3, m5);
}
```

```
Тест 1. Введите
5 10
```
#### Задача ЗЕ – для самостоятельной работы

```
// Задача 3. Вариант Е
#include <stdio.h>
void main() { }int a, b, c;int mN, mP;
    scanf_s("%d%d", %a, %b);mN = 0;mP = 0;
    c = a;
    \mathsf{do} {
        if (c < 0) {
             mN++;
        \}if (c > 0) {
             mP++;\}C++;
    } while (c \le b);
    printf("%d %d", mN, mP);}
```

```
Тест 1. Введите
-32
```